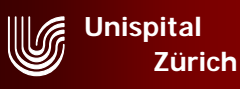

## U MTRA-Fortbildung Deutscher Röntgenkongress

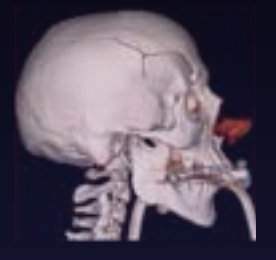

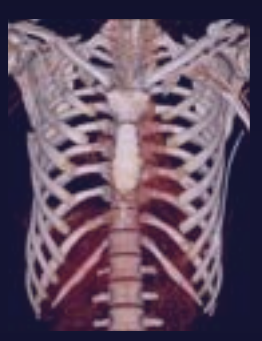

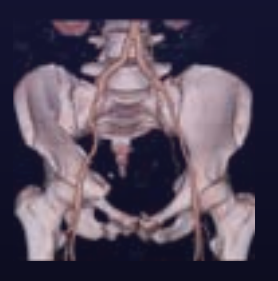

**Institut fürDiagnostische Radiologie 3D Labor© Michael Krupa**

**16-Zeilen Multi Slice-CT bei Polytrauma-Patienten:** AblaufProtokollbestandteile Nachverarbeitung

> Michael Krupa MTRA Institut für Diagnostische Radiologie Universitätsspital Zürich

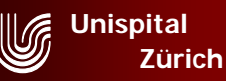

# CT-Entwicklung

Scanzeit: 10 sec, Pitch: 1,5

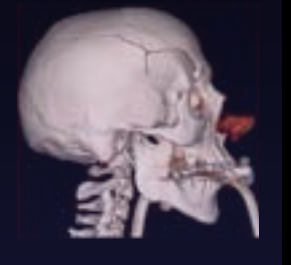

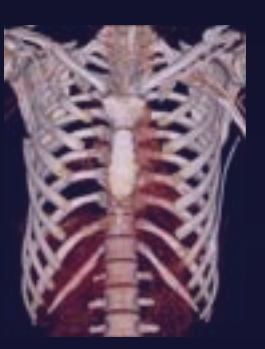

**Institut fürDiagnostische Radiologie 3D Labor© Michael Krupa**

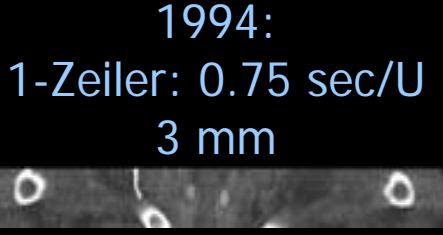

6 cm

1998:4-Zeiler: 0.5 sec/U 4 x 2.5 mm

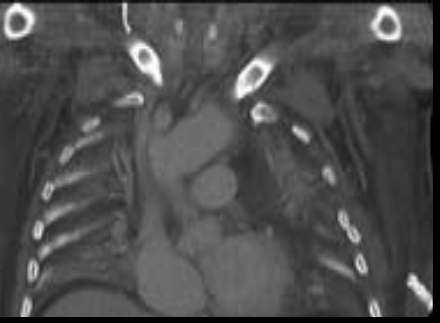

30 cm

#### Hohe zeitliche Auflösung:

 $\bullet$  grosses Datenvolumen in kurzer Zeit erfassbar

#### Hohe räumliche Auflösung:

•dünne Schichten (isotrope Voxel)

2002: 16-Zeiler: 0.5 sec/U 16 x 1.5 mm

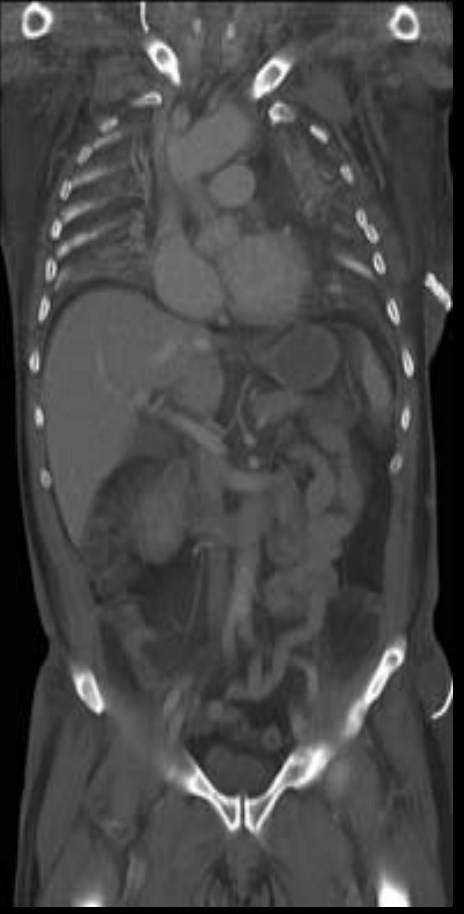

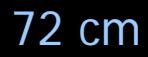

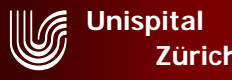

## Vorbereitung

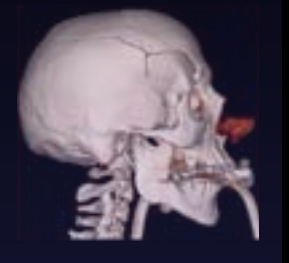

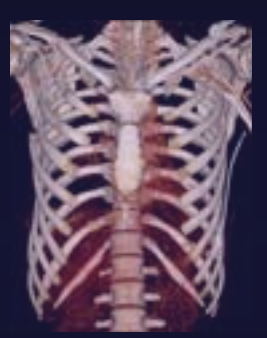

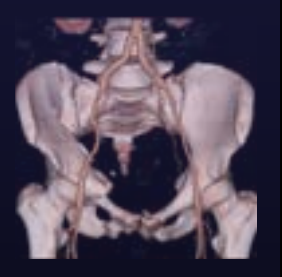

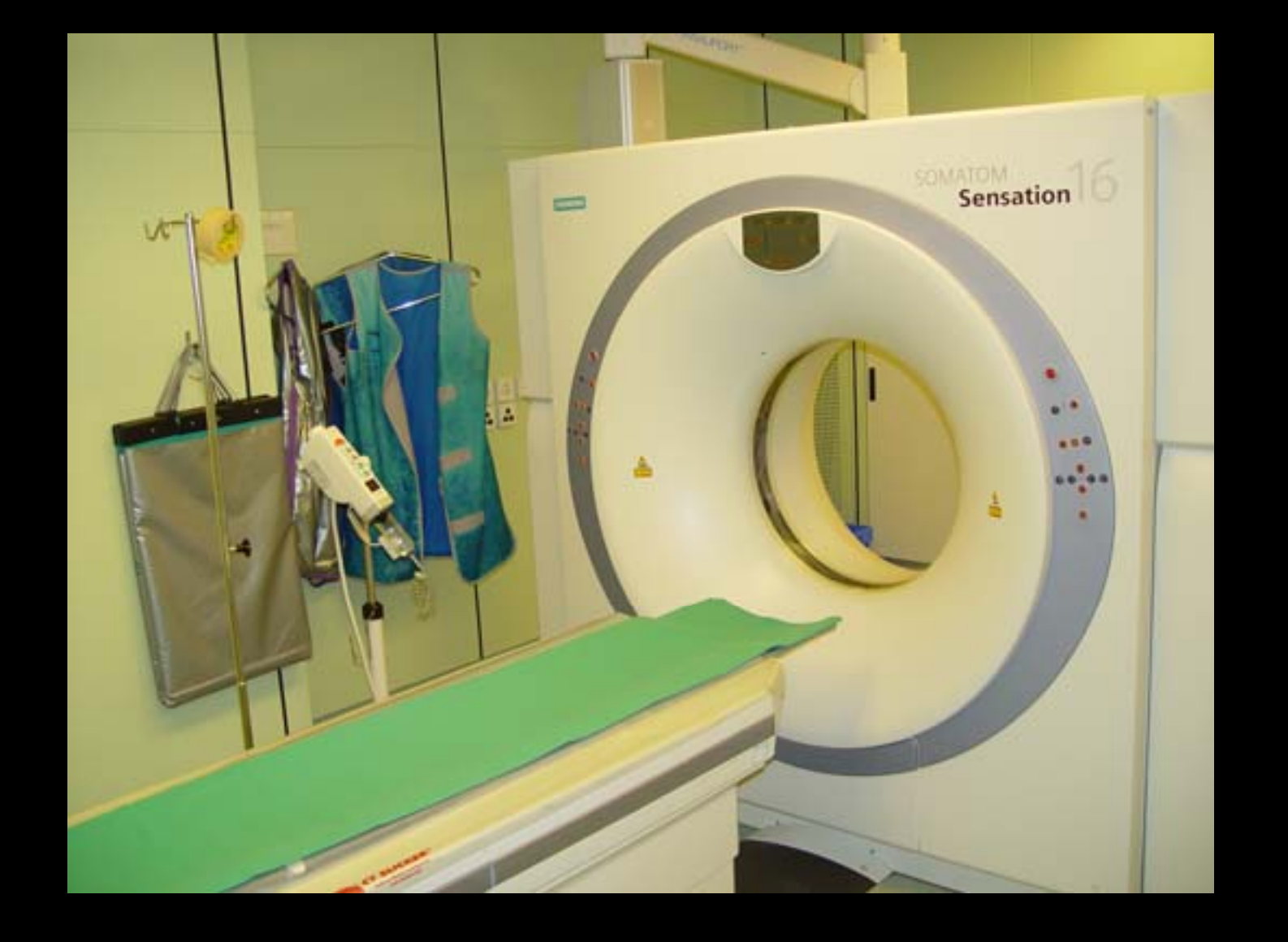

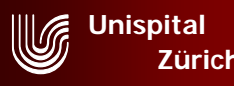

# Umlagerung auf den CT-Tisch

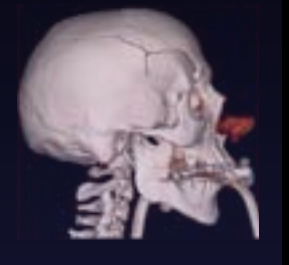

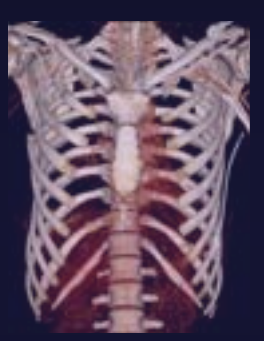

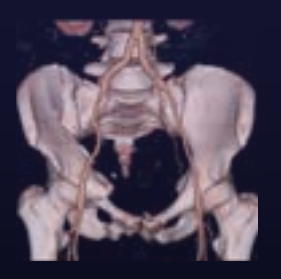

**Institut für Diagnostische Radiologie 3D Labor © Michael Krupa**

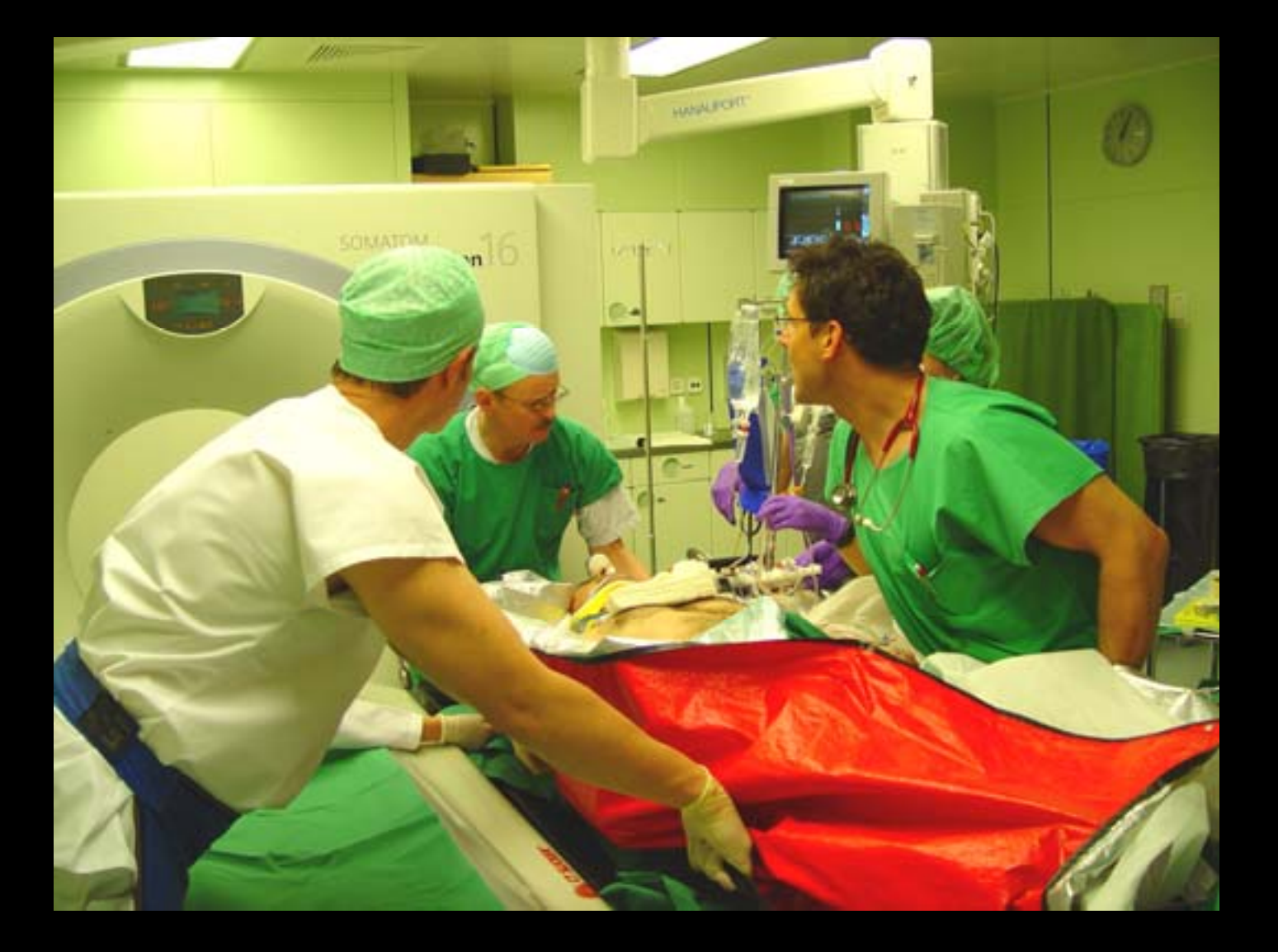

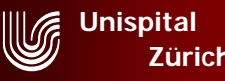

# Lagerung des Patienten

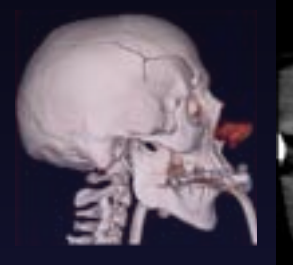

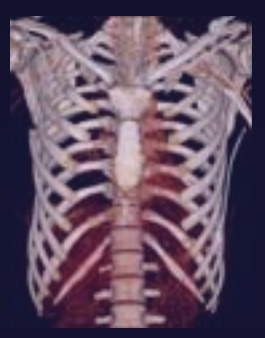

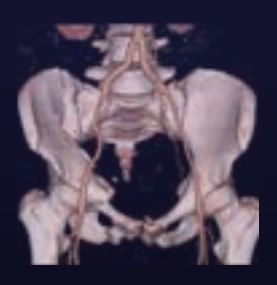

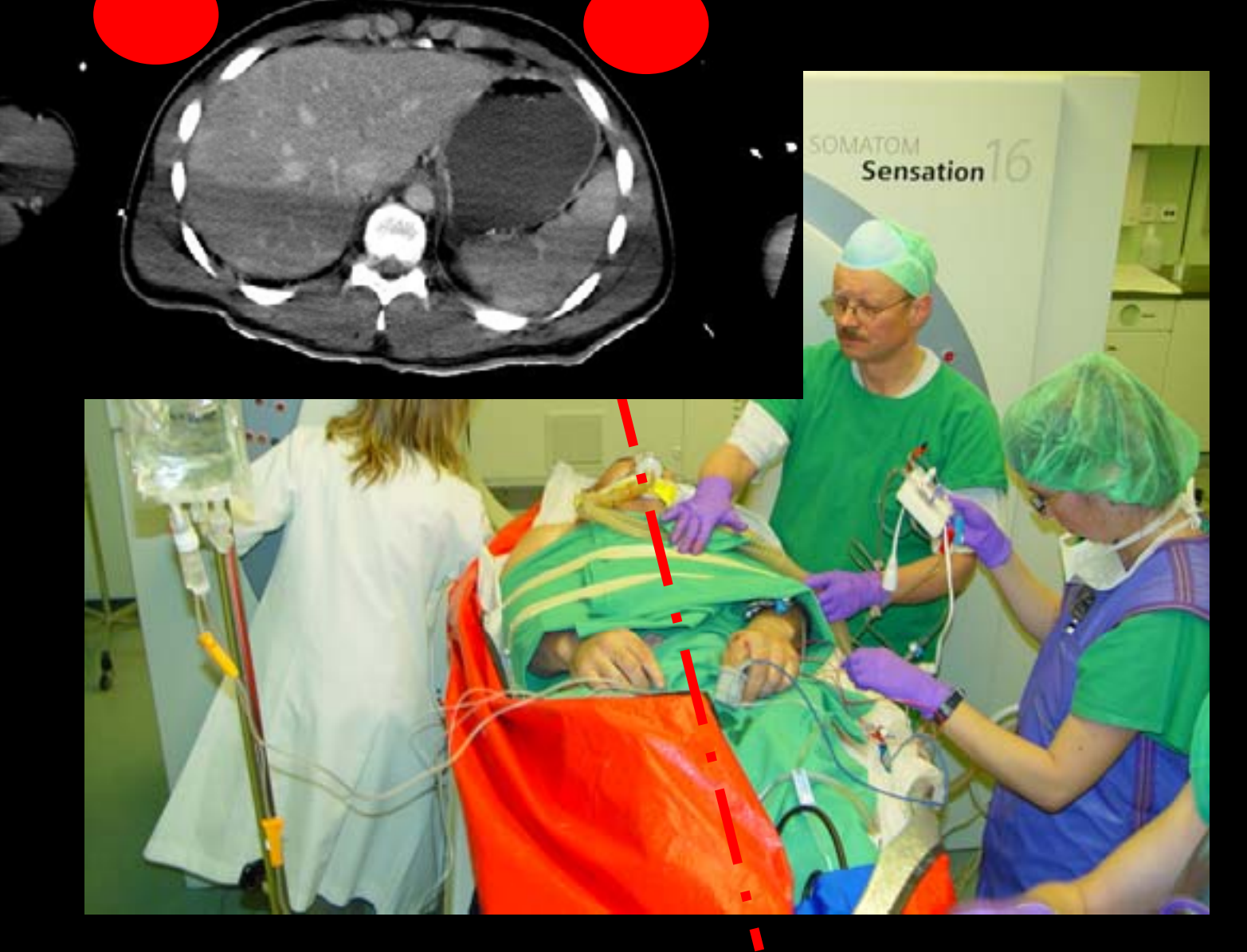

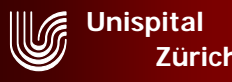

## Lagerung des Patienten

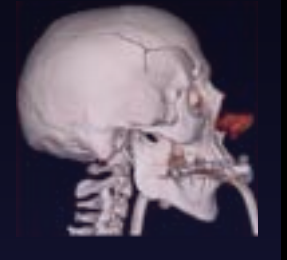

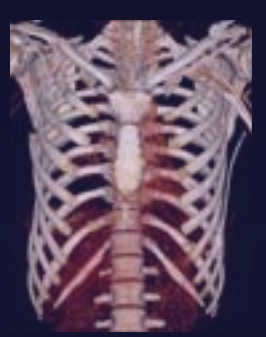

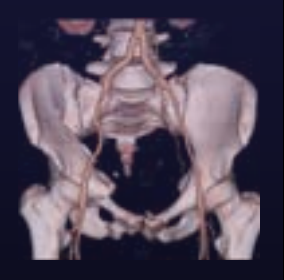

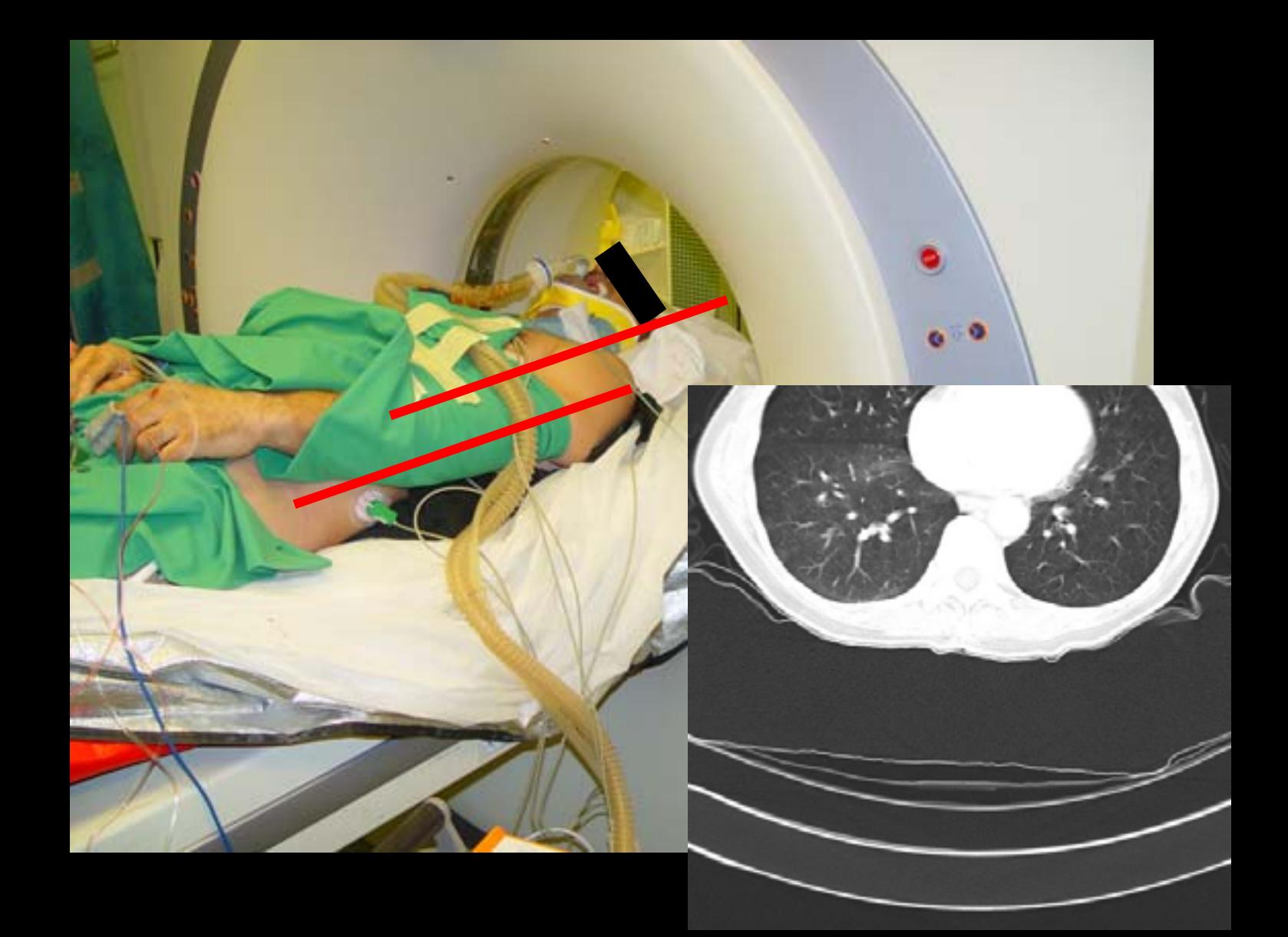

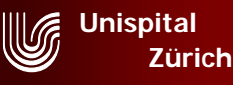

## Protokollbestandteile und Ablauf

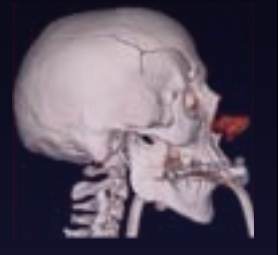

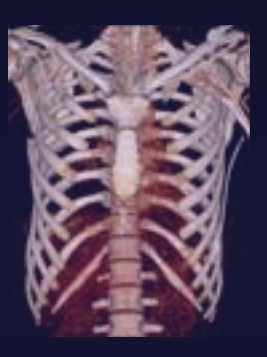

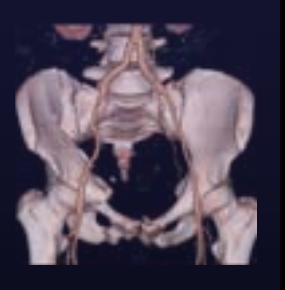

**Institut fürDiagnostische Radiologie 3D Labor© Michael Krupa**

**1. Topogramm seitlich Schädel, HWS 512 mm** ⇓ **2a. Schädel sequentiell, nativ**  $\frac{1}{2}$ **2b. Gesichtsschädel Spirale, nativ (wird gelöscht wenn nicht benötigt)**  $\frac{1}{2}$ **3. Halswirbelsäule nativ** $\frac{1}{2}$ **4. Topogramm a.p. Thorax Abdomen Extremitäten 1536 mm** $\frac{1}{2}$ **5. PraeMonitoring Monitoring für arteriellen Kontrast**  $\frac{1}{2}$ **6. Thorax arteriell/venös**  $\frac{1}{2}$ **7. Abdomen portovenös**

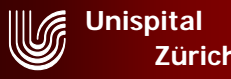

### 1. Schädel

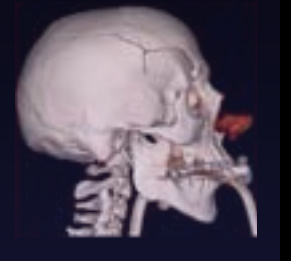

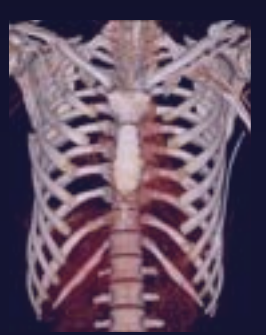

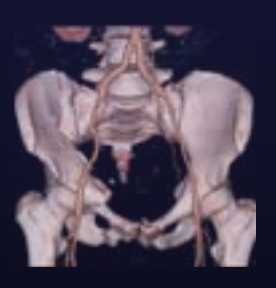

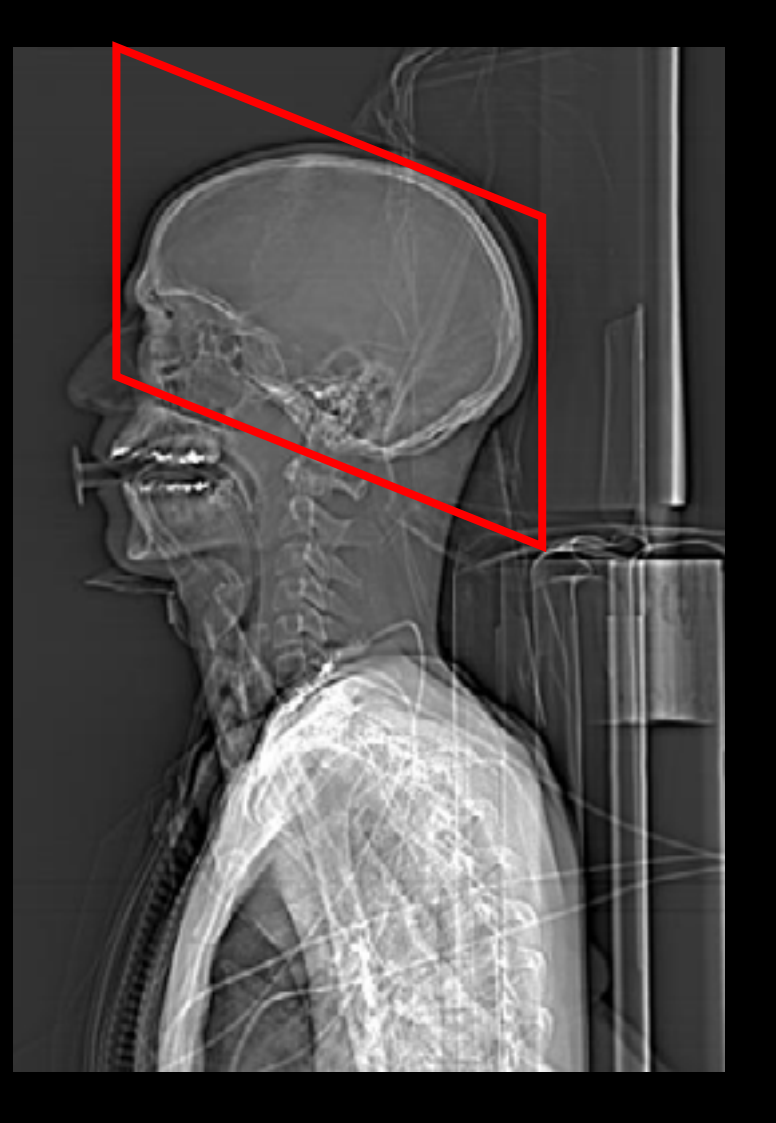

![](_page_7_Picture_70.jpeg)

![](_page_8_Picture_0.jpeg)

# 1.1 Option Gesichtsschädel

![](_page_8_Picture_2.jpeg)

![](_page_8_Picture_3.jpeg)

![](_page_8_Picture_4.jpeg)

![](_page_8_Picture_6.jpeg)

![](_page_8_Picture_71.jpeg)

![](_page_9_Picture_0.jpeg)

## 2. Halswirbelsäule

![](_page_9_Picture_2.jpeg)

![](_page_9_Picture_3.jpeg)

![](_page_9_Picture_4.jpeg)

![](_page_9_Picture_6.jpeg)

![](_page_9_Picture_70.jpeg)

![](_page_10_Picture_0.jpeg)

## 3. Thorax

![](_page_10_Picture_2.jpeg)

![](_page_10_Picture_3.jpeg)

![](_page_10_Picture_4.jpeg)

![](_page_10_Picture_6.jpeg)

![](_page_10_Picture_93.jpeg)

![](_page_11_Picture_0.jpeg)

# Us Unispital arteriell 3.1 Option Thorax-Extremitäten arteriell

![](_page_11_Picture_2.jpeg)

![](_page_11_Picture_3.jpeg)

![](_page_11_Picture_4.jpeg)

**Institut für Diagnostische Radiologie 3D Labor© Michael Krupa**

![](_page_11_Picture_6.jpeg)

**Spirale bis über Fraktur**

![](_page_11_Picture_97.jpeg)

**3. Thorax-Extremitäten**

![](_page_12_Picture_0.jpeg)

## 4. Abdomen

![](_page_12_Picture_2.jpeg)

![](_page_12_Picture_3.jpeg)

![](_page_12_Picture_4.jpeg)

![](_page_12_Picture_6.jpeg)

![](_page_12_Picture_75.jpeg)

![](_page_13_Picture_0.jpeg)

# **Bezeichnungen**

![](_page_13_Picture_2.jpeg)

![](_page_13_Picture_3.jpeg)

![](_page_13_Picture_4.jpeg)

#### **Kernel:**

H40: Head mediumH70: Head very sharp B30: Body medium soft B50: Body medium sharp B60: Body sharp

![](_page_13_Picture_7.jpeg)

**Institut fürDiagnostische Radiologie 3D Labor© Michael Krupa**

#### **Fensterung:** WT: Weichteilfenster WW: 350 WC: 50

- 
- 

WW: 120 WC: 35 (Hirnschädel) LF: Lungenfenster WW: 1500 WC: -500 KF: Knochenfenster WW: 2000 WC: 400 WW: 3200 WC: 600 (Schädel)

![](_page_14_Picture_0.jpeg)

# Rekonstruktionen axiale Schichten

![](_page_14_Picture_2.jpeg)

![](_page_14_Picture_3.jpeg)

![](_page_14_Picture_4.jpeg)

**Institut fürDiagnostische Radiologie 3D Labor© Michael Krupa**

**Schädel 4.5 H40 WT Schädel 4.5 H70 KF**  $\frac{1}{2}$ **HWS 3/2 B50 KF** ⇓ **Thorax 5/5 B30 WT Thorax 5/5 B60 LF**  $\frac{1}{2}$ **Abdomen 5/5 B30 WT**  $\frac{1}{2}$ **HWS 2/1 B50 KFHWS 2/1 B30 WT**  $\frac{1}{2}$ **Thorax 2/1 B30 WTThorax 2/1 B60 LF**  $\frac{1}{2}$ **Abdomen-Becken 2/1 B30 WTAbdomen-Becken 2/1 B50 KF**

![](_page_14_Picture_7.jpeg)

![](_page_14_Picture_8.jpeg)

![](_page_14_Picture_9.jpeg)

### Zusätzliche Rekonstruktionen axiale Schichten

![](_page_15_Picture_1.jpeg)

**Unispital**

**Zürich**

![](_page_15_Picture_2.jpeg)

![](_page_15_Picture_3.jpeg)

**Institut fürDiagnostische Radiologie 3D Labor© Michael Krupa**

**Schädel 0.75/0.5 H40 WT Schädel 0.75/0.5 H70 KF**  $\frac{1}{2}$ **BWS 2/1 B50 KF** ⇒ **bei Fraktur BWS 2/1 B30 WT** ⇒ **bei Fraktur**  $\frac{1}{2}$ **LWS/Sacrum 2/1 B50 KF** ⇒**bei Fraktur LWS/Sacrum 2/1 B30 WT** ⇒ **bei Fraktur** ⇓ **Scapula/Humerus 2/1 B50 KF** ⇒**bei Fraktur Scapula/Humerus 2/1 B30 WT** ⇒ **bei Fraktur**

![](_page_15_Picture_6.jpeg)

![](_page_16_Picture_0.jpeg)

# Ziel der Nachverarbeitung

![](_page_16_Picture_2.jpeg)

![](_page_16_Picture_3.jpeg)

![](_page_16_Picture_4.jpeg)

- Darstellung in einer 2./3. Ebene
- Zusammenfassende Darstellung eines Befundes
- Verlangen der Kliniker (Chirurgie)
- Präoperative Planung
- Messungen für interventionelle radiol. Eingriffe
- Archivierung / Speicherung / Dokumentatior

![](_page_17_Picture_0.jpeg)

![](_page_17_Picture_1.jpeg)

**Institut für Diagnostische Radiologie 3D Labor© Michael Krupa**

![](_page_17_Picture_3.jpeg)

![](_page_17_Picture_4.jpeg)

![](_page_18_Picture_0.jpeg)

### Us Unispital Eunktion des Volume Rendering

![](_page_18_Picture_2.jpeg)

![](_page_18_Picture_3.jpeg)

![](_page_18_Picture_4.jpeg)

![](_page_18_Figure_6.jpeg)

![](_page_18_Picture_7.jpeg)

![](_page_19_Picture_0.jpeg)

#### VRT-Preset

![](_page_19_Picture_2.jpeg)

![](_page_19_Picture_3.jpeg)

![](_page_19_Picture_4.jpeg)

![](_page_19_Figure_6.jpeg)

![](_page_19_Picture_7.jpeg)

![](_page_20_Picture_0.jpeg)

# Us unispital and the Cefäss-/Knochensegmentierung

![](_page_20_Picture_2.jpeg)

![](_page_20_Picture_3.jpeg)

![](_page_20_Picture_4.jpeg)

![](_page_20_Picture_6.jpeg)

![](_page_20_Picture_7.jpeg)

![](_page_21_Picture_0.jpeg)

#### Anpassen der Körperachsen

![](_page_21_Picture_2.jpeg)

![](_page_21_Picture_3.jpeg)

![](_page_21_Picture_4.jpeg)

![](_page_21_Picture_6.jpeg)

![](_page_21_Picture_7.jpeg)

![](_page_21_Picture_8.jpeg)

![](_page_21_Picture_9.jpeg)

![](_page_22_Picture_0.jpeg)

## Us unispital and MPR Rekonstruktionen Gesichtsschädel

![](_page_22_Picture_2.jpeg)

![](_page_22_Picture_3.jpeg)

![](_page_22_Picture_4.jpeg)

![](_page_22_Picture_6.jpeg)

![](_page_22_Picture_55.jpeg)

![](_page_23_Picture_0.jpeg)

## U MPR Rekonstruktionen Gesichtsschädel

![](_page_23_Picture_2.jpeg)

![](_page_24_Picture_0.jpeg)

### Us unispital and Befundbeispiel Gesichtsschädel

![](_page_24_Picture_2.jpeg)

**© Michael Krupa**

![](_page_25_Picture_0.jpeg)

### Us unispital and Befundbeispiel Gesichtsschädel

![](_page_25_Picture_2.jpeg)

![](_page_25_Picture_3.jpeg)

![](_page_25_Picture_4.jpeg)

![](_page_25_Picture_6.jpeg)

![](_page_26_Picture_0.jpeg)

#### VRT Gesichtsschädel

![](_page_26_Picture_2.jpeg)

![](_page_26_Picture_3.jpeg)

![](_page_26_Picture_4.jpeg)

![](_page_26_Picture_6.jpeg)

![](_page_26_Picture_7.jpeg)

![](_page_26_Picture_8.jpeg)

![](_page_26_Picture_9.jpeg)

![](_page_27_Picture_0.jpeg)

#### MPR-Halswirbelsäule

![](_page_27_Picture_2.jpeg)

![](_page_27_Picture_3.jpeg)

![](_page_27_Picture_4.jpeg)

![](_page_27_Picture_6.jpeg)

![](_page_27_Picture_70.jpeg)

![](_page_27_Picture_8.jpeg)

![](_page_27_Picture_71.jpeg)

![](_page_28_Picture_0.jpeg)

### Thorax-Aortenruptur

![](_page_28_Picture_2.jpeg)

![](_page_28_Picture_3.jpeg)

![](_page_28_Picture_4.jpeg)

![](_page_28_Picture_6.jpeg)

![](_page_28_Picture_59.jpeg)

![](_page_28_Picture_8.jpeg)

![](_page_29_Picture_0.jpeg)

#### MPR-Wirbelsäule

![](_page_29_Picture_2.jpeg)

![](_page_29_Picture_3.jpeg)

![](_page_29_Picture_4.jpeg)

![](_page_29_Picture_6.jpeg)

![](_page_29_Picture_70.jpeg)

![](_page_29_Picture_8.jpeg)

![](_page_29_Picture_71.jpeg)

![](_page_30_Picture_0.jpeg)

#### MPR-Wirbelsäule

![](_page_30_Picture_2.jpeg)

![](_page_30_Picture_3.jpeg)

![](_page_30_Picture_4.jpeg)

![](_page_30_Picture_6.jpeg)

![](_page_31_Picture_0.jpeg)

#### VRT-Wirbelsäule

![](_page_31_Picture_2.jpeg)

![](_page_31_Picture_3.jpeg)

![](_page_31_Picture_4.jpeg)

![](_page_31_Picture_6.jpeg)

![](_page_32_Picture_0.jpeg)

#### MPR-Becken

![](_page_32_Picture_2.jpeg)

![](_page_32_Picture_3.jpeg)

![](_page_32_Picture_4.jpeg)

**Institut für Diagnostische Radiologie 3D Labor © Michael Krupa**

![](_page_32_Picture_6.jpeg)

![](_page_32_Picture_7.jpeg)

#### لتسلسلسلسنا

![](_page_32_Picture_59.jpeg)

![](_page_33_Picture_0.jpeg)

#### VRT-Becken

![](_page_33_Picture_2.jpeg)

![](_page_33_Picture_3.jpeg)

![](_page_33_Picture_4.jpeg)

![](_page_33_Picture_6.jpeg)

![](_page_34_Picture_0.jpeg)

## VRT Postoperative Kontrolle

![](_page_34_Picture_2.jpeg)

![](_page_34_Picture_3.jpeg)

![](_page_34_Picture_4.jpeg)

![](_page_34_Picture_6.jpeg)

![](_page_35_Picture_0.jpeg)

# Scapula

![](_page_35_Picture_2.jpeg)

![](_page_35_Picture_3.jpeg)

![](_page_35_Picture_4.jpeg)

![](_page_35_Picture_57.jpeg)

![](_page_35_Picture_7.jpeg)

![](_page_36_Picture_0.jpeg)

## VRT Thorax mit Scapula

![](_page_36_Picture_2.jpeg)

![](_page_36_Picture_3.jpeg)

![](_page_36_Picture_4.jpeg)

![](_page_36_Picture_6.jpeg)

![](_page_37_Picture_0.jpeg)

# VRT Scapula

![](_page_37_Picture_2.jpeg)

![](_page_37_Picture_3.jpeg)

![](_page_37_Picture_4.jpeg)

![](_page_37_Picture_6.jpeg)

![](_page_37_Picture_7.jpeg)

![](_page_38_Picture_0.jpeg)

#### U Unispital Tibiafraktur mit Gefässdarstellung

![](_page_38_Picture_2.jpeg)

![](_page_38_Picture_3.jpeg)

![](_page_38_Picture_4.jpeg)

![](_page_39_Picture_0.jpeg)

#### Us unispital Eemur-Fraktur mit Gefässdarstellung

![](_page_39_Picture_2.jpeg)

![](_page_39_Picture_3.jpeg)

![](_page_39_Picture_4.jpeg)

![](_page_39_Picture_6.jpeg)

# **Zusammenfassung**

![](_page_40_Picture_1.jpeg)

**Unispital**

**Zürich**

![](_page_40_Picture_2.jpeg)

![](_page_40_Picture_3.jpeg)

- $\bullet$  das MSCT nimmt die führende Rolle in der Polytraumadiagnostik ein
- $\bullet$  ein Polytrauma-CT ist mit dem 16-Zeiler innerhalb von 10 min durchführbar
- $\bullet$ es ist eine schnelle und zuverlässige Abklärung möglich
- $\bullet$  CT-Angiographien ermöglichen eine gute Beurteilung der Gefässe
- $\bullet$  die 2D/3D Nachverarbeitung nimmt eine entscheidende Rolle, in der Visualisierung und Darstellung von Befunden ein

![](_page_41_Picture_0.jpeg)

## Dank an folgende Personen

![](_page_41_Picture_2.jpeg)

![](_page_41_Picture_3.jpeg)

![](_page_41_Picture_4.jpeg)

**Institut fürDiagnostische Radiologie 3D Labor© Michael Krupa**

![](_page_41_Picture_6.jpeg)

**N. Teodorovic S. WildermuthH. Alkadhi Th. Frauenfelder Th. BoehmR. Amore B. HümbelinB. Marincek**

![](_page_41_Picture_8.jpeg)

Michael.Krupa@usz.ch